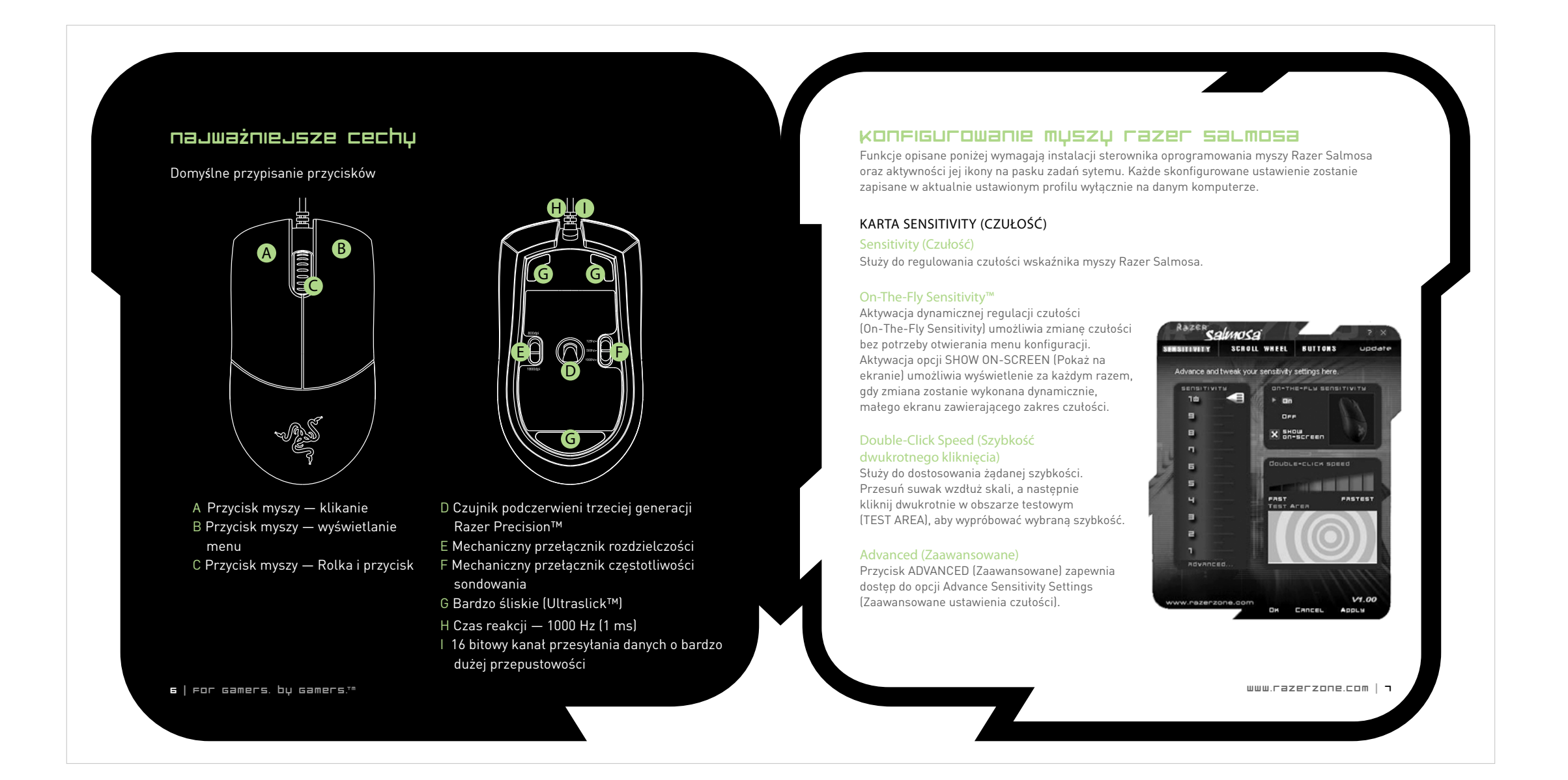

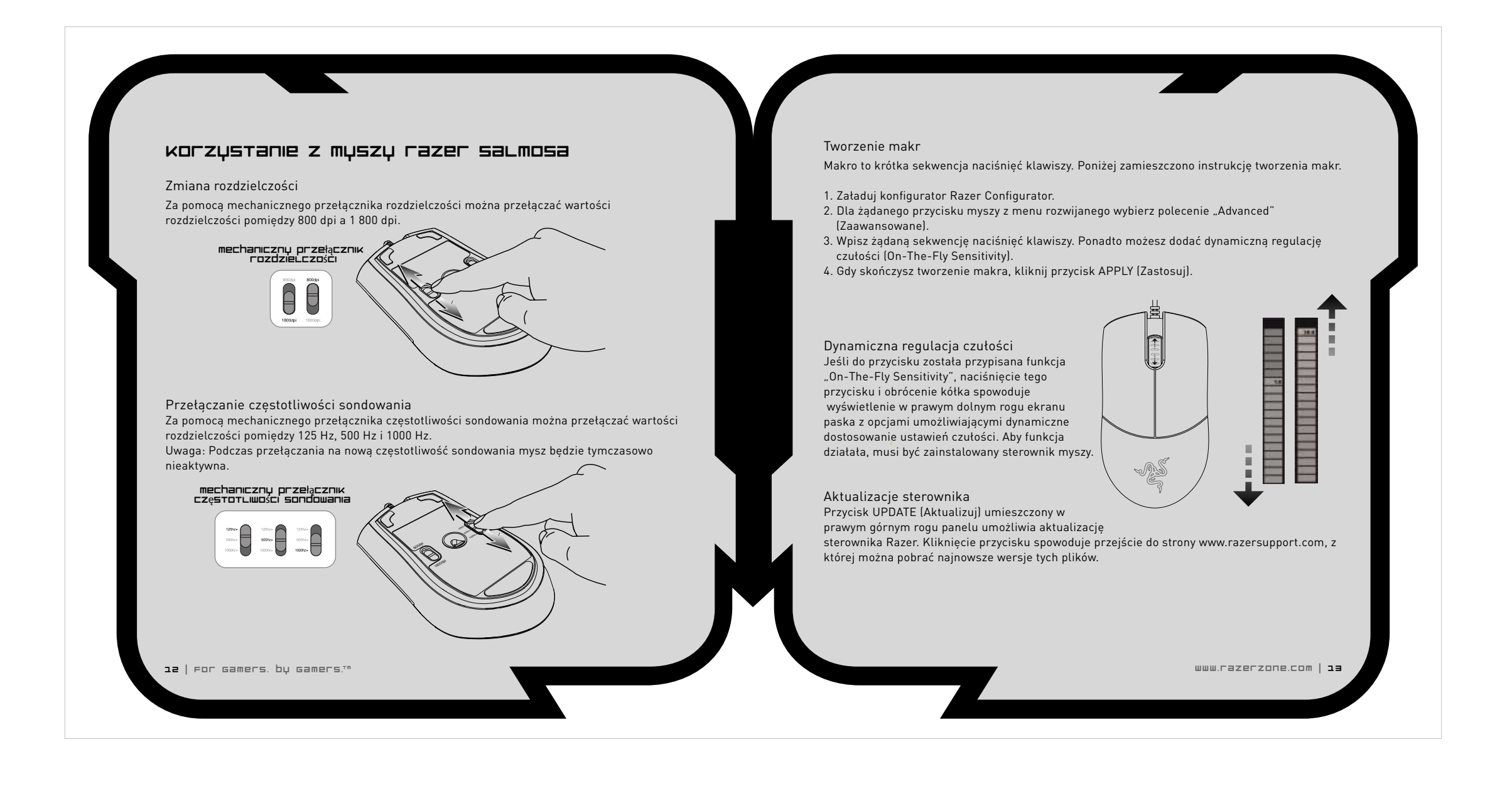

1. Nie patrz wprost w wiązkę podczerwieni emitowaną przez mysz ani nie kieruj wiązki na oczy żadnej innej osoby. Zwróć uwagę, iż wiązka podczerwieni NIE jest widoczna dla nieuzbrojonego ludzkiego oka, natomiast mysz zawsze ją emituje. 2. Jeśli mysz nie działa poprawnie, a procedura rozwiązywania problemów nie przynosi efektu, odłącz mysz od komputera i uzyskaj pomoc techniczną za pośrednictwem centrum pomocy telefonicznej Razer lub witryny www.razerzone.com. Pod żadnym pozorem nie próbuj samodzielnie naprawiać urządzenia. 3. Nie rozmontowuj myszy (spowodowałoby to

również unieważnienie gwarancji) ani nie próbuj jej używać przy nienaturalnie wysokim obciążeniu. 4.Trzymaj mysz z dala od płynów i wilgoci. Używaj myszy tylko w podanym zakresie temperatur: od 0˚C do 40˚C. Jeśli wystąpi konieczność korzystania z urządzenia w warunkach poza tym przedziałem temperatur, odłącz je od komputera i wyłącz. Po to urządzeniu ustabilizować temperaturę pracy w optymalnym zakresie.

### Wygoda użytkowania Oto kilka wskazówek, które powinny zapewnić

maksymalną wygodę użytkowania myszy. Badania ujawniły, iż długotrwałe wykonywanie tych samych ruchów, niewłaściwe rozmieszczenie urządzeń peryferyjnych komputera, nieodpowiednie ułożenie ciała i złe nawyki mogą prowadzić do dyskomfortu fizycznego oraz urazów nerwów, ścięgien i mięśni. Dlatego zalecamy przestrzeganie poniższych wskazówek, które powinny zapewnić komfort pracy i wyeliminować ryzyko urazów. 1. Umieść klawiaturę i monitor bezpośrednio przed sobą, a mysz obok klawiatury. Ułóż łokcie po bokach ciała, niezbyt daleko od niego, a mysz w granicach swobodnego zasięgu.

2. Dopasuj wysokość fotela i biurka w taki sposób, aby klawiatura i mysz znajdowały się na poziomie łokci lub nieco poniżej. 3. Oprzyj całe stopy na podłodze, siedź w pozycji wyprostowanej, a ramiona trzymaj luźno. 4. Podczas grania rozluźnij nadgarstek i trzymaj go

prosto. Jeśli rękami wykonujesz wciąż te same czynności, staraj się ich nie zginać, nie wyciągać ani nie wykręcać przez dłuższy czas. 5. Nie opieraj nadgarstków przez dłuższy czas na twardych powierzchniach. W miarę możliwości podczas grania opieraj nadgarstki na specjalnych podkładkach, np. wypełnionej żelem podkładce Razer eXactRest™.

6. Dopasuj ustawienia przycisków myszy do swojego stylu grania, tak aby zminimalizować wykonywanie takich samych lub niewygodnych ruchów. 7. Upewnij się, że mysz leży wygodnie w dłoni. 8. Nie siedź w takiej samej pozycji przez cały dzień. o pewien czas wstań, odejdź od biurka kilka ćwiczeń na rozciąganie rąk, ramion, szyi i nóg. 9. Jeśli podczas korzystania z myszy doznasz uczucia fizycznego dyskomfortu, np. bólu, odrętwienia czy mrowienia dłoni, nadgarstków, łokci, ramion, szyi albo pleców, bezzwłocznie skontaktuj się z odpowiednim lekarzem.

## Konserwacja i użytkowanie Mysz Razer Salmosa jest wyposażona w czujnik

podczerwieni, który używa wiązki prowadzącej niewidocznej dla nieuzbrojonego ludzkiego oka. Chcąc utrzymać mysz Razer Salmosa w optymalnym stanie, należy wykonywać pewne czynności konserwacyjne. Raz w miesiącu odłącz mysz od portu USB i przetrzyj soczewki na spodzie urządzenia miękką szmatką lub wacikiem bawełnianym. Delikatnie namocz szmatkę w ciepłej wodzie, ale nie stosuj mydła ani agresywnych

 $24$  | For Gamers. by Gamers. $\mathbb{I}^n$ 

 $www.razerzone.com | 15$ 

## przewodnik po ustawieniach zaawansowanych

Sensitivity (Czułość) Czułość myszy jest funkcją wewnętrznego filtra sterownika. Przy czułości maksymalnej wynoszącej 10 filtrowanie nie jest wykonywane. Każda kolejna wartość ustawienia powoduje spadek czułości o 10%, tzn. ustawienie 1 spowoduje zmniejszenie wrażliwości myszy na zmianę położenia do 10% maksymalnej czułości (zmiana ma charakter liniowy).

### Acceleration (Przyspieszenie) Przyspieszenie jest funkcją wewnętrznego filtra sterownika. Zasadniczo jest to starsza opcja przeznaczona dla osób używających myszy o niskiej rozdzielczości DPI. Przy włączonym przyspieszeniu szybsze ruchy myszy powodują dodatkowe przemieszczenie wskaźnika. W systemie Windows XP dla wygody użytkowników przyspieszenie jest domyślnie włączone, ponieważ

przyjęto założenie, iż wszyscy użytkownicy korzystają z myszy o rozdzielczości 400 dpi. Jest to jednak znaczna niedogodność dla większości graczy i użytkowników wymagających większej dokładności odzwierciedlenia ruchu. Opcja wyłączenia przyspieszenia "acceleration off" (domyślna dla tej myszy) powoduje wyłączenie jedynie przyspieszenia wewnętrznego, bez wpływu na funkcję przyspieszenia w systemie Windows XP. Aby wyłączyć przyspieszenie w systemie Windows XP, należy z Panelu sterowania wybrać polecenie Mysz i na karcie Opcje wskaźnika wyczyścić pole wyboru Zwiększ precyzję wskaźnika.

(Szybkość wskaźnika w systemie Windows) [opcja dostępna tylko dla systemu

Windows] Szybkość reakcji wskaźnika jest określana przez implementację funkcji czułości w systemie Windows. W systemie Windows XP wartość "5" oznacza brak filtrowania (ustawienie domyślne). Pasek jest wyświetlany dla wygody użytkownika.

DPI switcher (Przełącznik rozdzielczości) – esolution (rozdzielczo Rozdzielczość określa, jaka liczba impulsów jest wysyłana przez urządzenie myszy do systemu operacyjnego na jeden cal przesunięcia. Na przykład rozdzielczość 400 dpi oznacza, iż przesunięcie o jeden cal jest interpretowane jako 400 impulsów ruchu. Gdy nie są włączone żadne z opisanych wyżej filtrów, powoduje to przesunięcie

na ekranie o 400 pikseli.

Niezależne ustawienia czułości dla osi X i Y W ustawieniach myszy można wstępnie skonfigurować niezależne ustawienia czułości ruchu wzdłuż osi X (ruch w lewo i prawo) i osi Y (ruch w górę i dół). Gdy funkcja jest włączona, na ekranie będzie się pojawiał dodatkowy interfejs dynamicznej regulacji czułości umożliwiający dokładne regulowanie czułości.

### bezpieczeństwo i konserwacja

Wytyczne dotyczące bezpieczeństwa Aby korzystanie z myszy było jak najbardziej bezpieczne, zalecamy przestrzeganie następujących wskazówek:

środków czyszczących.Aby mysz jak najlepiej odwzorowywała ruch i dawała się kontrolować,

zalecamy stosowanie zaawansowanych podkładek firmy Razer. Niektóre powierzchnie mogą powodować nadmierne zużywanie ślizgaczy, powodując konieczność ich wymiany. Zwracamy uwagę, iż czujnik myszy Razer Salmosa jest zoptymalizowany dla podkładek pod myszy firmy Razer. Mysz Razer Salmosa zoptymalizowano pod kątem współpracy z podkładkami firmy Razer. Oznacza to, iż czujnik poddano rozległym testom potwierdzającym, iż najlepiej odczytuje i śledzi ruch tna tych podkładkach. Należy jednak zwrócić uwagę, iżrównie dobre efekty może przynieść stosowanie podkładek klasy premium także innych producentów, np. Everglide™.

16 | For Gamers. by Gamers.™ użytkowania lub niemożności użytkowania jakiegokolwiek produktu lub oprogramowania

objętego niniejszą gwarancją. Pod żadnym pozorem firma Razer™ nie ponosi odpowiedzialności za jakiekolwiek szkody nadzwyczajne, uboczne, pośrednie lub wtórne. produto ou software sujeito à garantia aqui apresentada. Em nenhuma situação, a Razer™ por dan

# uwaGi prawne

INFORMACJE O PRAWACH AUTORSKICH ©2008 Razer USA Ltd. Wszelkie prawa zastrzeżone. Nazwa Razer™, logo trójgłowego smoka Razer, logo "Razer distressed word", Salmosa™ i inne znaki towarowe użyte w niniejszej dokumentacji są własnością firmy Razer USA Ltd i/lub jej podmiotów zależnych bądź stowarzyszonych zarejestrowaną w Stanach Zjednoczonych lub innych krajach. Mac OS, Mac i logo Mac są znakami towarowymi lub zastrzeżonymi znakami towarowymi firmy Apple Inc. zarejestrowanymi w Stanach Zjednoczonych i innych krajach. Wszystkie pozostałe znaki towarowe są własnością odpowiednich firm. Rzeczywisty wygląd produktu może się różnić od przedstawionego na ilustracjach. Firma Razer™ nie odpowiada za żadne błędy mogące wystąpić w przedmiotowym oprogramowaniu, podręcznikach lub pliku pomocy. Informacje tutaj zawarte mogą

ulec zmianie bez wcześniejszego zawiadomienia.

Firma Razer™ może być posiadaczem patentów, wniosków patentowych, znaków towarowych, praw autorskich, tajemnic handlowych i innych praw własności, własności intelektualnej i innych dotyczących produktu oraz treści merytorycznych zawartych w niniejszym podręczniku i oprogramowaniu. Z wyjątkiem odpowiednich postanowień jakiejkolwiek umowy licencyjnej zawartej z firmą Razer™ udostępnienie niniejszego podręcznika nie oznacza przyznania licencji wobec żadnych takich patentów, znaków towarowych, praw autorskich ani innych praw własności intelektualnej, zastrzeżonych lub innych. Trwa procedura przyznania praw patentowych.

Umowa licencyjna oprogramowania ("UMOWA")

FIRMA Razer™ UDZIELA LICENCJI NA DOŁĄCZONE OPROGRAMOWANIE WYŁĄCZNIE Z ZASTRZEŻENIEM, IŻ UŻYTKOWNIK AKCEPTUJE WSZYSTKIE WARUNKI ZAWARTE W NINIEJSZEJ UMOWIE LICENCYJNEJ. Niniejszy dokument stanowi wiążącą prawnie umowę między użytkownikiem (indywidualnym użytkownikiem końcowym, firmą lub jakimkolwiek innym podmiotem) a firmą Razer™. Instalując, przekazując, kopiując lub w jakikolwiek sposób wykorzystując niniejsze oprogramowanie, użytkownik zgadza się podlegać warunkom i postanowieniom niniejszej Umowy. Jeśli użytkownik nie akceptuje warunków Umowy, nie należy instalować oprogramowania, należy także bezzwłocznie zwrócić sprzedawcy pakiet oprogramowania i inne składniki produktu w oryginalnym opakowaniu, wraz z dowodem zakupu, a nastąpi zwrot całej zapłaconej kwoty.

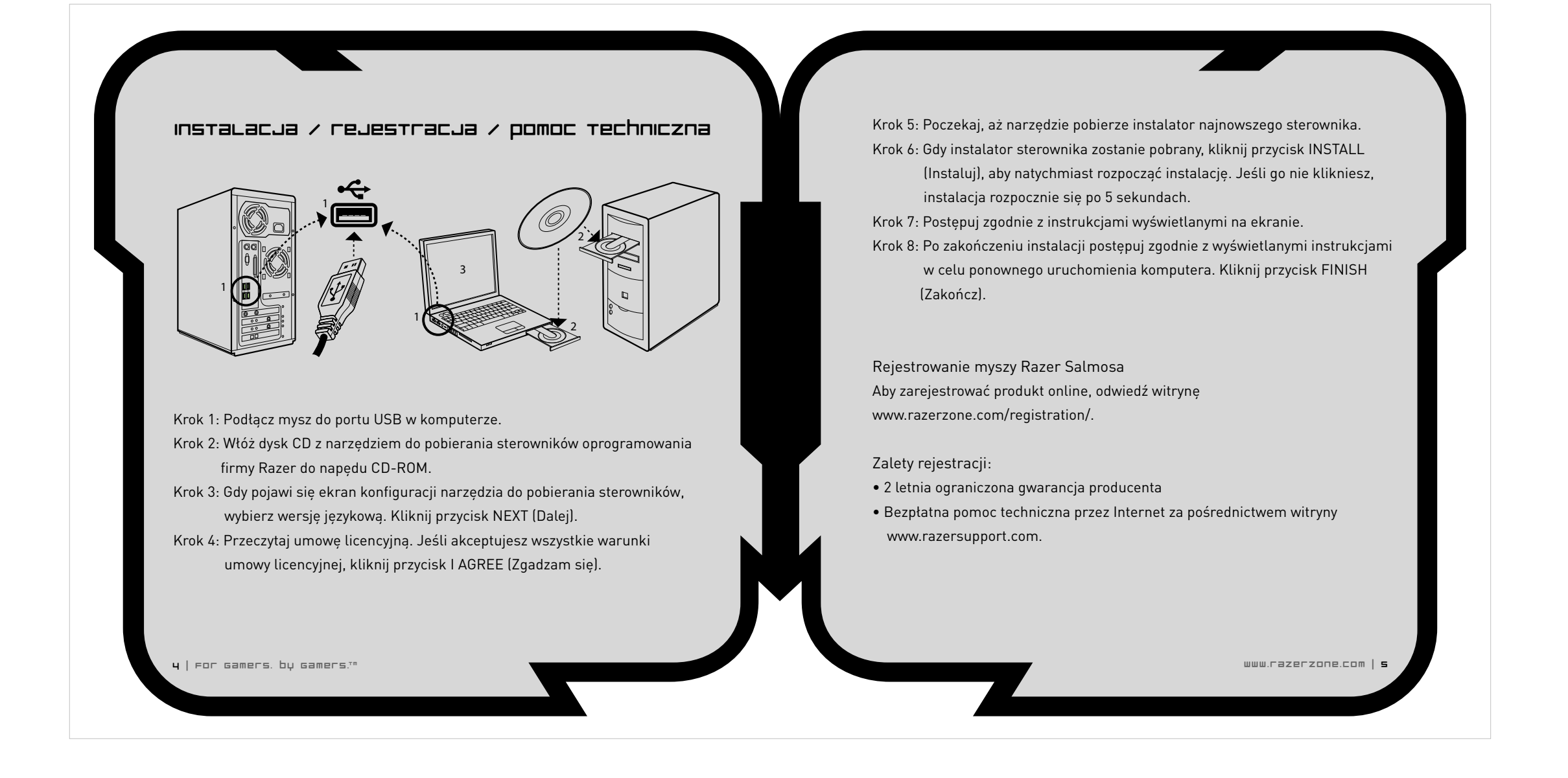

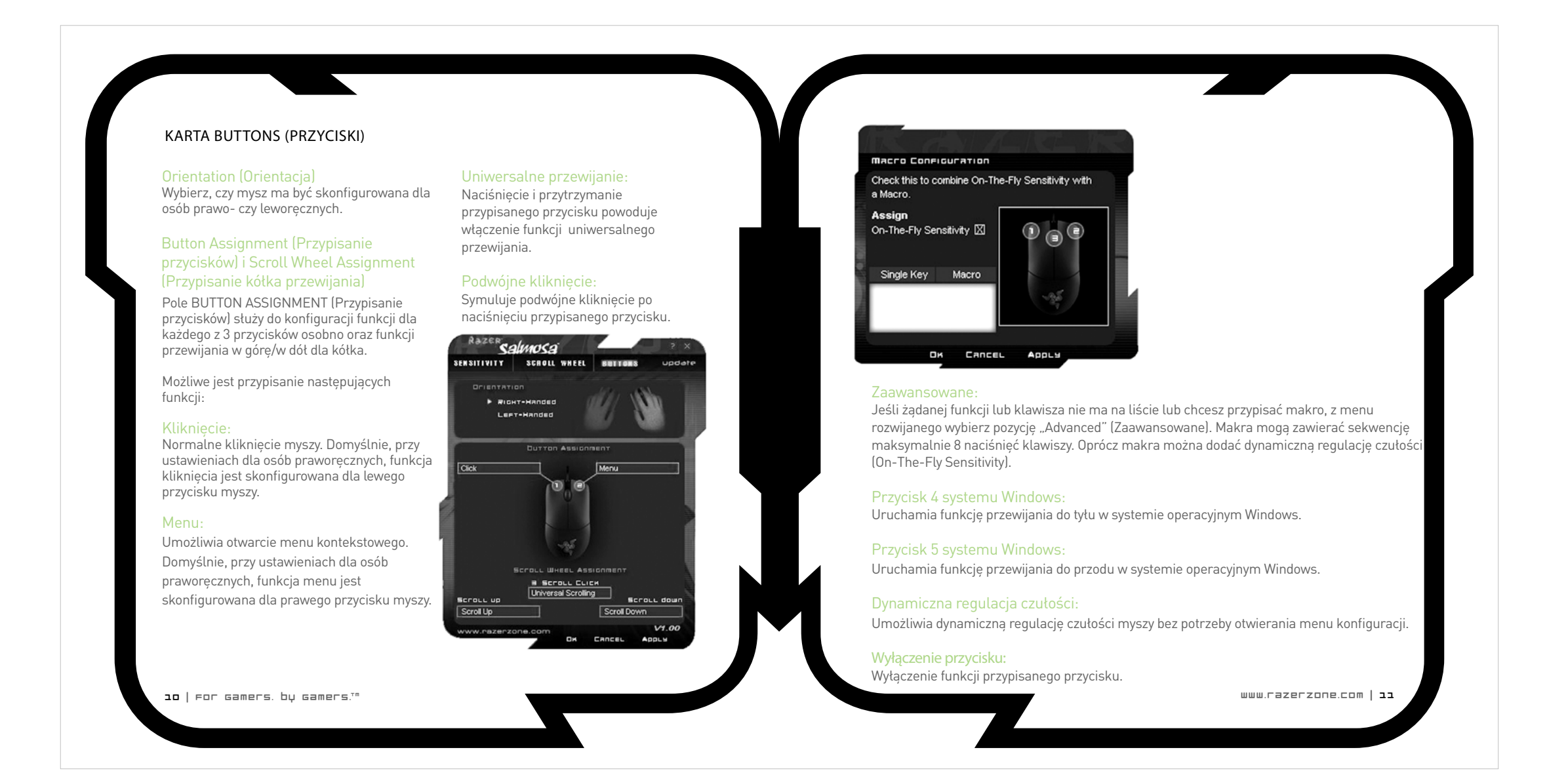

Udzielenie licencji Firma Razer™ udziela użytkownikowi

niewyłącznej, odwołalnej licencji na użytkowanie jednej kopii dołączonego oprogramowania ("Oprogramowania"), na zasadach licencji, a nie sprzedaży, wyłącznie na jednym komputerze i we współpracy z zakupionym produktem firmy Razer ™. Nie przyznaje się żadnych innych praw. Oprogramowanie uważa się za użytkowane, jeśli zostanie zainstalowane, w tym wczytane do trwałej lub tymczasowej pamięci komputera. Wyłącznie dla celów posiadania kopii zapasowej zezwala się na wykonanie jednej kopii Oprogramowania do własnego użytku. Kopia zapasowa powinna zawierać wszystkie informacje o prawach autorskich i pozostałe informacje/uwagi, jakie były dołączone do Oprogramowania dostarczonego przez firmę Razer™. Instalacja Oprogramowania na serwerze sieciowym wyłącznie do celów wewnętrznego rozpowszechniania jest dozwolona wyłącznie pod warunkiem, iż zakupiono indywidualne pakiety Oprogramowania lub dedykowaną licencję równoległą dla każdego komputera sieciowego, do którego Oprogramowanie będzie rozpowszechniane.

## Ograniczenia

Firma Razer™ zachowuje pełne prawa własności Oprogramowania. Zabrania się podejmowania bezpośrednich i/lub pośrednich prób dekompilowania, dezasemblacji, odtwarzania kodu źródłowego i modyfikowania Oprogramowania użytkowanego na mocy przyznanej licencji w jakikolwiek sposób niezgodny z prawem. Zabrania się przesyłania Oprogramowania przez sieć (z wyjątkiem zastrzeżenia powyżej) lub w jakikolwiek sposób przy użyciu nośników elektronicznych. Zabrania się bezpośredniego i/lub pośredniego

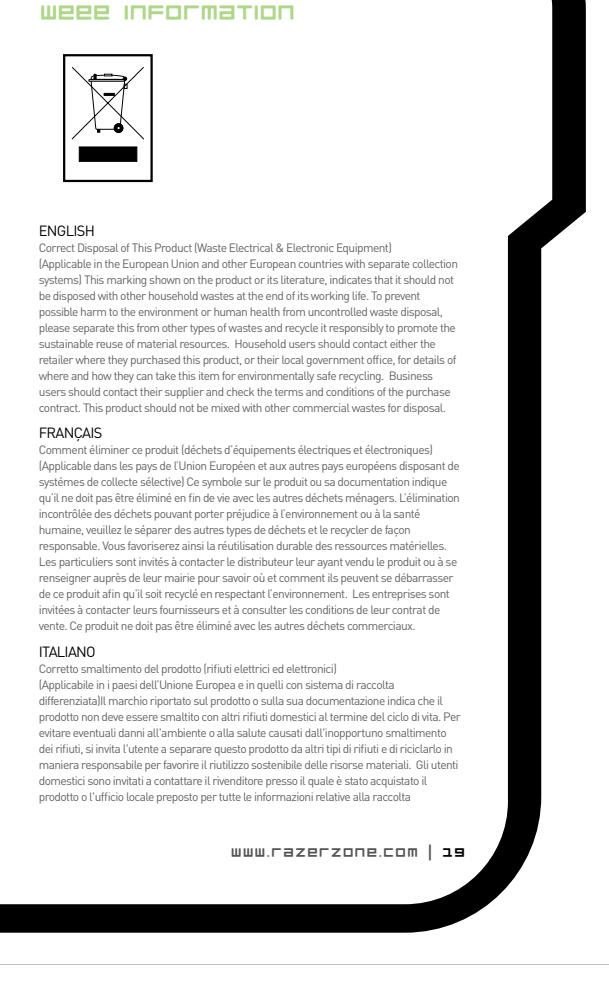

przekazywania Oprogramowania, z wyjątkiem przypadków trwałego przekazania dołączonego produktu firmy Razer™ z zastrzeżeniem, że zostaną przekazane również wszelkie aktualizacje Oprogramowania, nie zostanie zachowana żadna kopia Oprogramowania, a podmiot, któremu zostanie przekazane Oprogramowanie, wyraża zgodę na podleganie warunkom i postanowieniom niniejszej licencji. Jakiekolwiek naruszenie postanowień niniejszej Umowy powoduje automatyczną utratę prawa do korzystania z oprogramowania oraz obowiązek zwrotu wszelkich kopii Oprogramowania do firmy Razer™ lub ich zniszczenia.

## Ograniczenie odpowiedzialności

Gwarancje sformułowane w niniejszej Umowie zastępują wszelkie inne gwarancie. Zadośćuczynienie przysługujące użytkownikowi z tytułu niedotrzymania warunków gwarancji jest jednoznacznie ograniczone do form określonych w niniejszym dokumencie. Firma Razer™ jednoznacznie oświadcza, iż nie udziela żadnych innych gwarancji w zakresie dozwolonym przez prawo, w tym domniemanych gwarancji jakości handlowej, przydatności do określonego celu ani nienaruszania praw osób trzecich, w odniesieniu do dokumentacji, oprogramowania (w tym poprawek i/lub aktualizacji) oraz urządzeń. Żaden dostawca, dystrybutor, przedstawiciel ani pracownik firmy Razer™ nie może dokonywać żadnych modyfikacji, rozszerzeń ani zmian w treści gwarancji lub zastępczych produktach albo usługach. Firma Razer ™ nie odpowiada za utratę przychodów, utratę informacji lub danych ani za żadne inne szkody nadzwyczajne, pośrednie, wtórne ani uboczne powstałe w jakikolwiek sposób na skutek

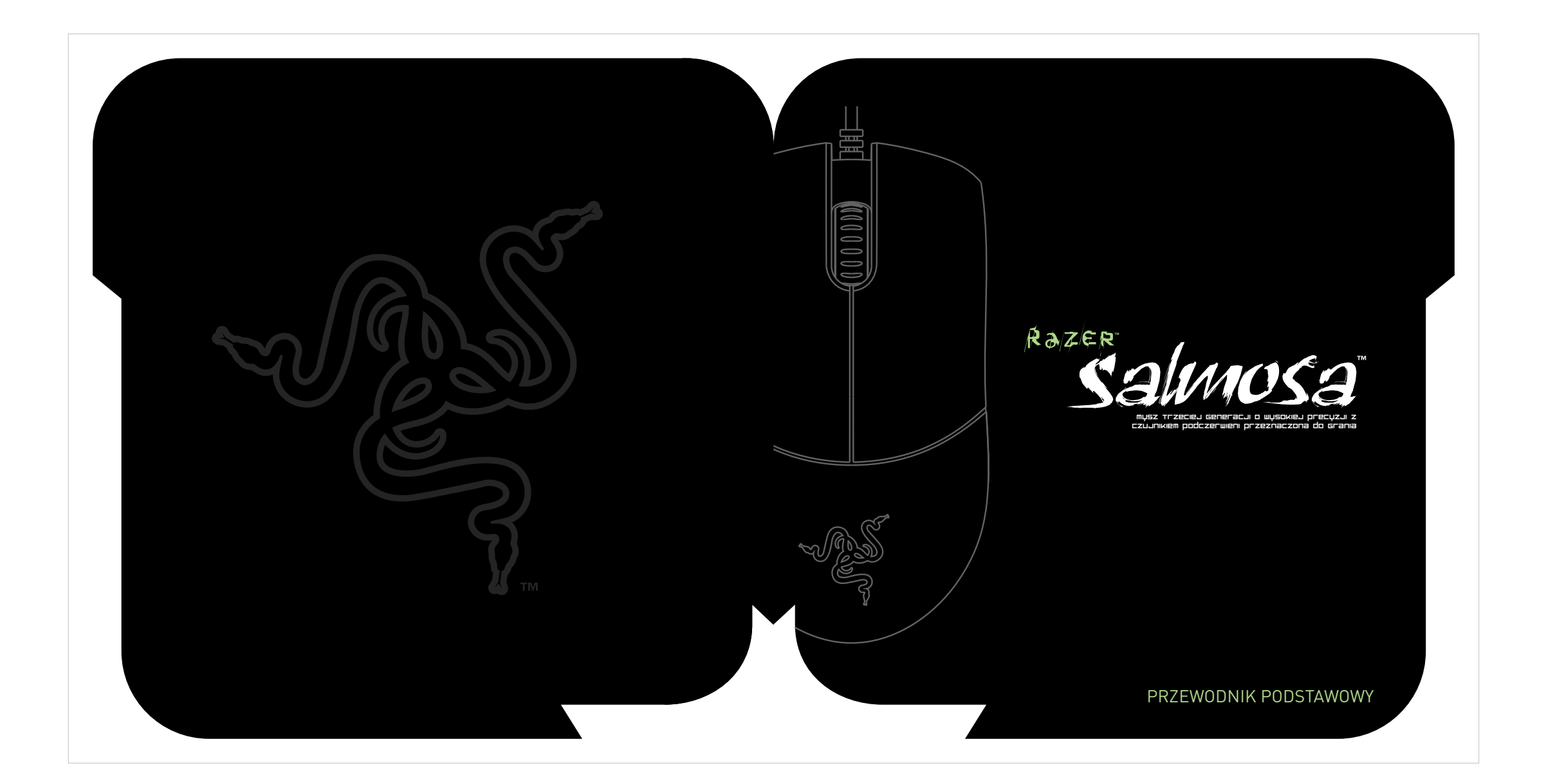

rozpowszechniania, sprzedaży, odsprzedaży,

indiretos ou conseqüenciais.

18 | For Gamers. by Gamers.™

Koszty pozyskania produktu lub usługi W celu uniknięcia ewentualnych niejasności stwierdza się, iż firma Razer™ nie ponosi żadnej odpowiedzialności za jakiekolwiek koszty pozyskania przez użytkownika produktów/usług, chyba że została powiadomiona o możliwości wystąpienia takich roszczeń. Ponadto ewentualna odpowiedzialność firmy Razer™ z tytułu tych koszów nie przekroczy faktycznej kwoty zapłaconej przez użytkownika za przedmiotowe produkty objęte gwarancją. W przypadku krajów/regionów, w których nie zezwala się na ograniczenia dotyczące domniemanych gwarancji lub odpowiedzialności za szkody uboczne, wtórne, nadzwyczajne albo pośrednie, klauzula zapisana powyżej może nie mieć zastosowania. Ponadto powyższe ograniczenia nie mają zastosowania w przypadku obrażeń ciała w zakresie, w jakim lokalne przepisy prawa wymagają ponoszenia

takiej odpowiedzialności.

Ograniczone prawa organów administracji publicznej stanów zjednoczonych Niniejsze Oprogramowanie jest udostępniane organom administracji publicznej Stanów Zjednoczonych wyłącznie z zastrzeżeniem i ograniczeniem niektórych praw. Wykorzystywanie, powielanie i upublicznianie przez organy

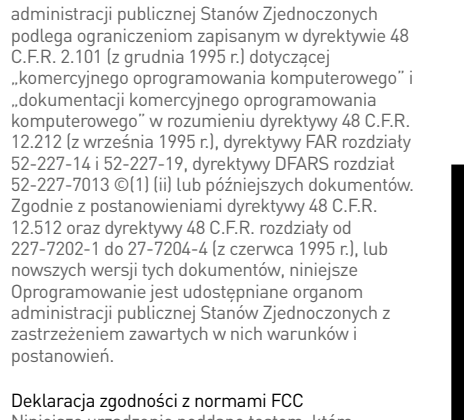

Niniejsze urządzenie poddano testom, które potwierdziły, iż nie przekracza ono poziomów emisji dla urządzenia cyfrowego klasy B określonych w rozdziale 15 zasad FCC. Limity te mają na celu zapewnienie rozsądnej ochrony przed szkodliwymi zakłóceniami w instalacjach domowych. Opisywane urządzenie generuje, wykorzystuje i może emitować fale o częstotliwościach radiowych. Jeśli nie zostanie zainstalowane i nie będzie użytkowane zgodnie z instrukcjami, może powodować szkodliwe zakłócenia komunikacji prowadzonej na falach radiowych. Nie można jednak zagwarantować, iż w konkretnej instalacji zakłócenia nie wystąpią. Jeśli urządzenie faktycznie będzie powodować szkodliwe zakłócenia w odbiorze sygnału radiowego lub telewizyjnego, co można zweryfikować przez wyłączenie i ponowne włączenie urządzenia, zaleca się wypróbowanie czynności opisanych poniżej w

celu wyeliminowania zakłóceń:

www.razerzone.com | 17

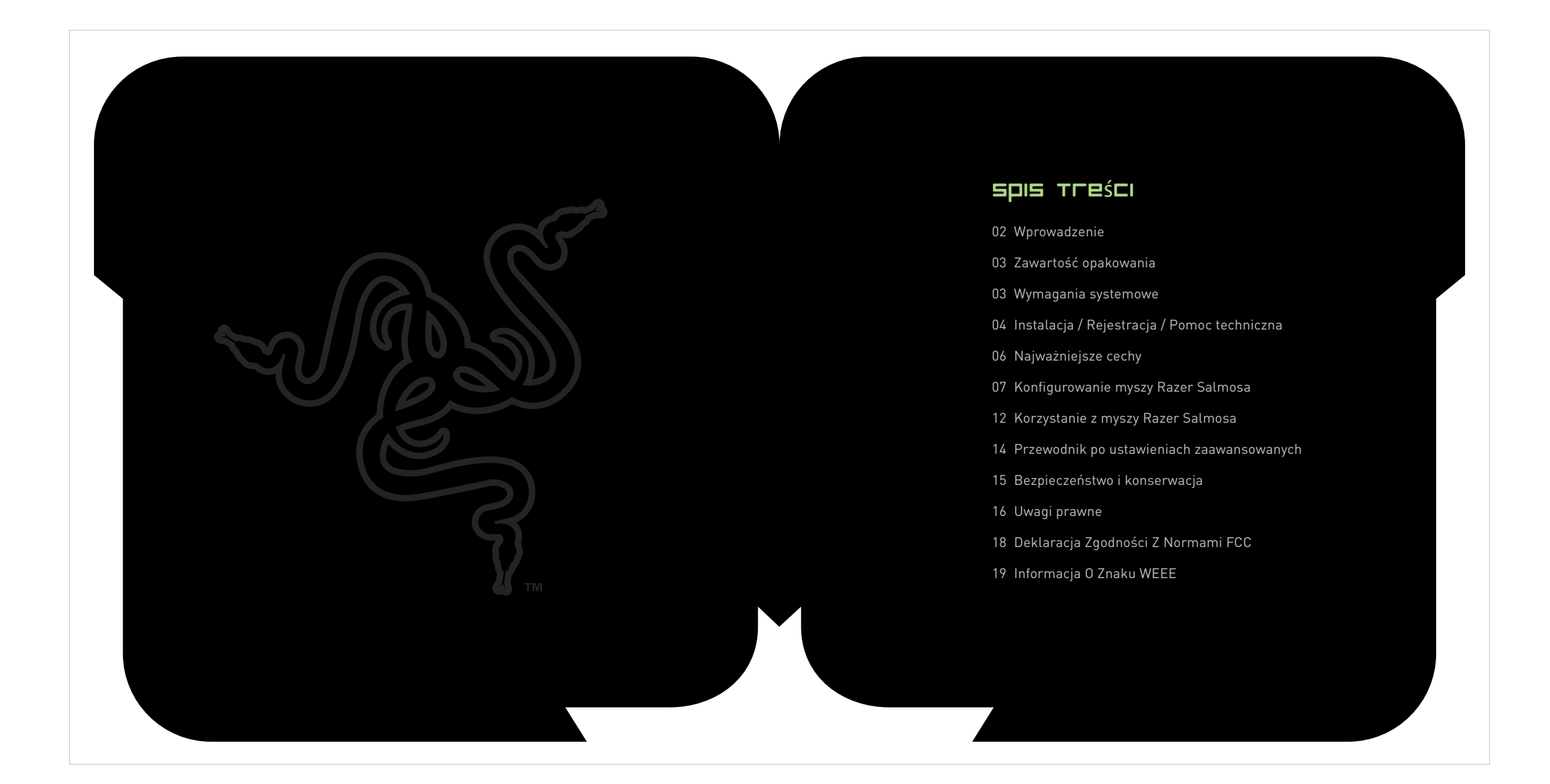

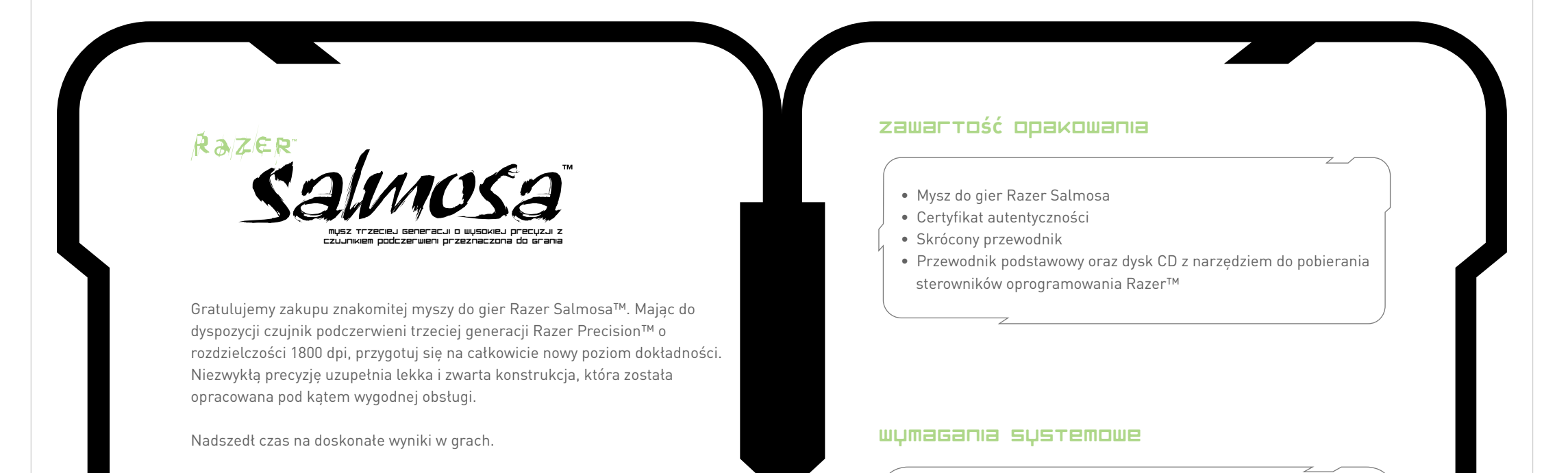

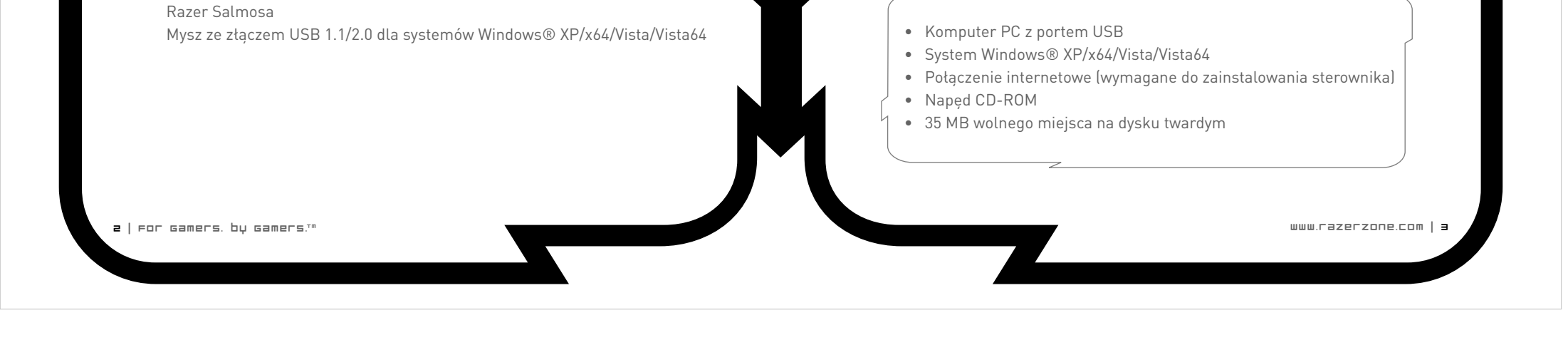

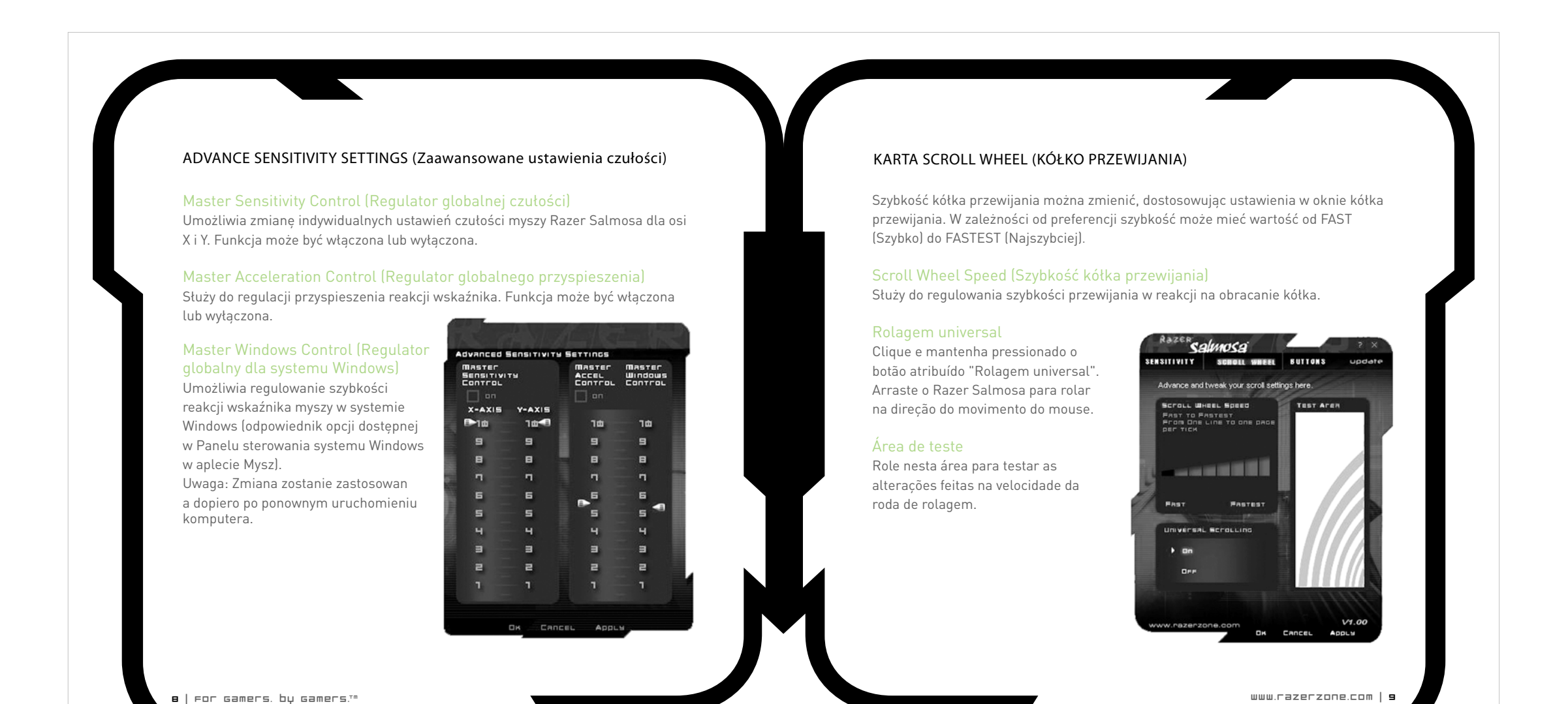

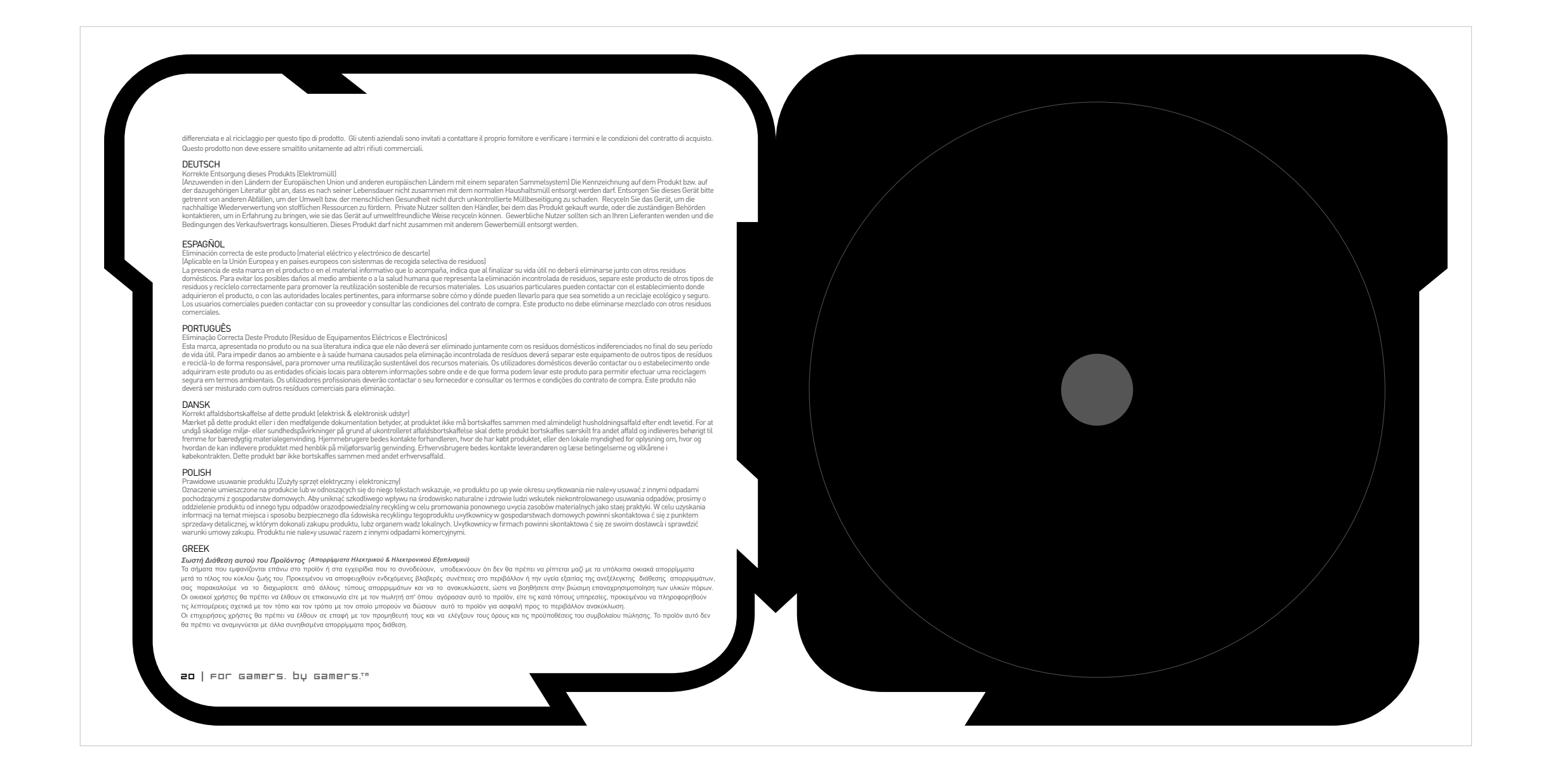

Zmień orientację anteny odbiorczej lub przenieś ją w inne miejsce. Zwiększ odległość między urządzeniem a odbiornikiem. Podłącz urządzenie do gniazdka w obwodzie innym niż obwód gniazdka, do którego jest podłączony odbiornik. Poproś o pomoc sprzedawcę lub doświadczonego technika telewizyjnego.

Więcej informacji można znaleźć w systemie pomocy online umieszczonym na dysku CD ROM z oprogramowaniem myszy Razer Salmosa™ oraz w witrynie www.razerzone.com.